Flash CS3

- 13 ISBN 9787121116728
- 10 ISBN 7121116723

出版时间:2010-9

页数:316

版权说明:本站所提供下载的PDF图书仅提供预览和简介以及在线试读,请支持正版图书。

#### www.tushu111.com

能培训的实际出发,结合Flash CS3,我们组织编写了本书。本书的编写从满足经济发展对高素质劳动

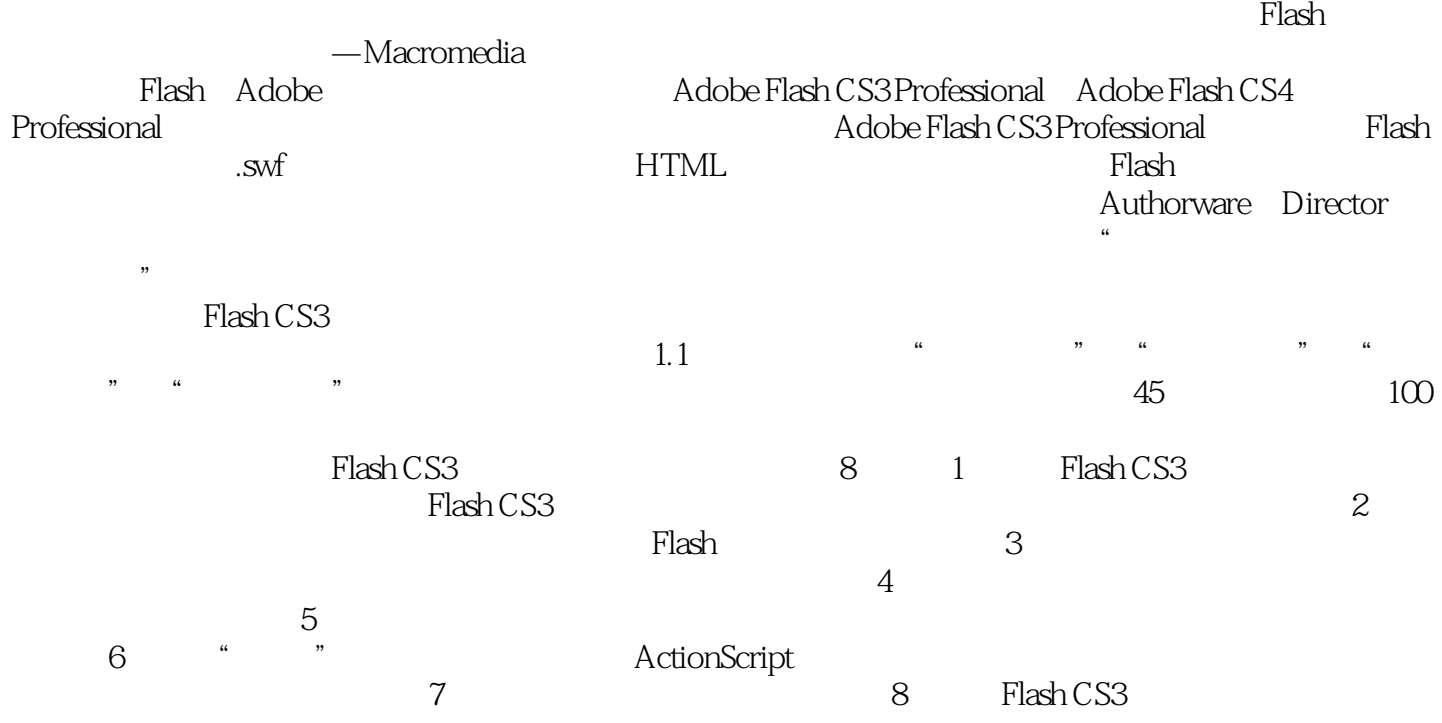

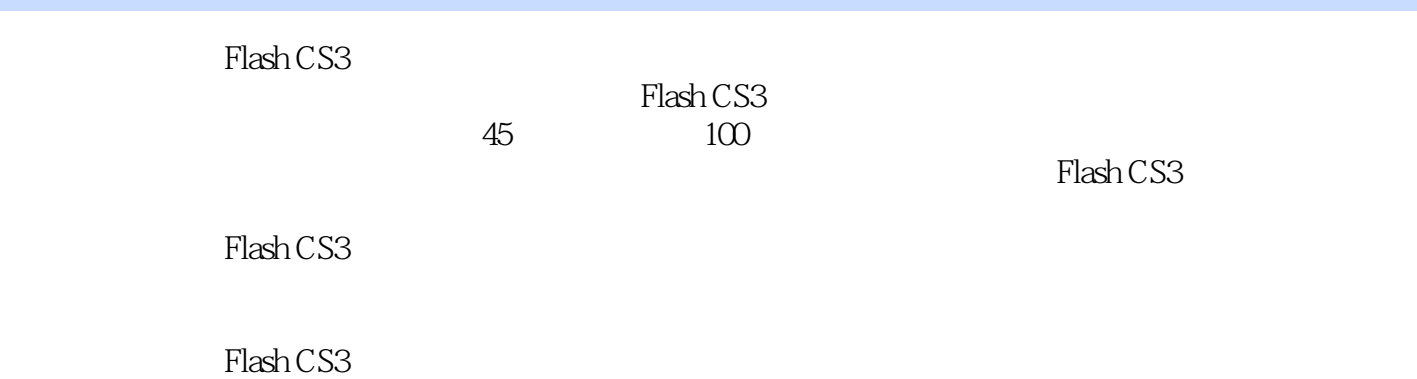

1 Flash CS3 1.1 Flash CS3 1-1 1.2  $-$  1 1  $1-21.3$   $-$  2  $1-31.4$   $-$  3  $1-41.5$   $-$  4 3  $1-5$  2 21  $-$  5 Banner 2.1  $2.2$  2.2.3  $-$  7  $2-324$  -  $8$   $2-526$  - 10  $2-425$  $9$  2-5 2.6 – 10 2.6 3  $31 - 11 - 3132 12$  3.2 33  $-13$  3.3 34  $-$  14 3-4 3.5  $-$  15  $3-536$  ",  $-16$   $3-64$  $\frac{35330}{41}$  –  $\frac{10}{17}$  4.1 4.2 FLV 18 42 43 - 19 MP3 4-3  $\begin{array}{cccc} 4.4 & - & 20 & - & 4.4 & 4.5 & - & 21 \\ 4.5 & 4.6 & - & 22 & 5 & 4.6 & 5 \\ 5.1 & - & 22 & 5 & 4.6 & 5 \end{array}$  $4546 - 225$  $51$   $23$   $5152$   $1 24$  $5253$   $2-25$   $25$   $5354$   $1-26$  $54\,55$   $2 27$   $55\,56$  $\sim$  28  $\sim$  5-6 6  $\sim$  ActionScript 6.1 "  $\degree$   $29$   $6162^\circ$   $\degree$   $30$  $\begin{array}{ccccccccc}\n & - & \frac{1}{2} & - & \frac{1}{2} & \frac{1}{2} & \frac{1}{$  $\degree$  22 6-4 6.5 Number 23  $\degree$  $6-5$  6.6 setMask  $-$  34  $3$  6.6 6.7  $-$  35 4 677 7.1  $36$  7-1 7.2  $-$  37 MP3 7-2 7.3  $-$  38 7-3 7.4  $-$  39 RGB 7-4 8  $81$  UIScrollBar  $-$  40  $5$   $81$   $82$  ScrollPane  $-$  41  $\frac{8283 \text{ Label}}{834}$  Button —  $\frac{42}{100}$  8.3 8.4 ComboBox和List组件—【任务43】列表浏览鲜花图像 课后习题8-4 8.5 FLVPlayback和日历组件—【任 务44】视频播放器 课后习题8-5 8.6 模板—【任务45】中国著名湖泊展示 课后习题8-6

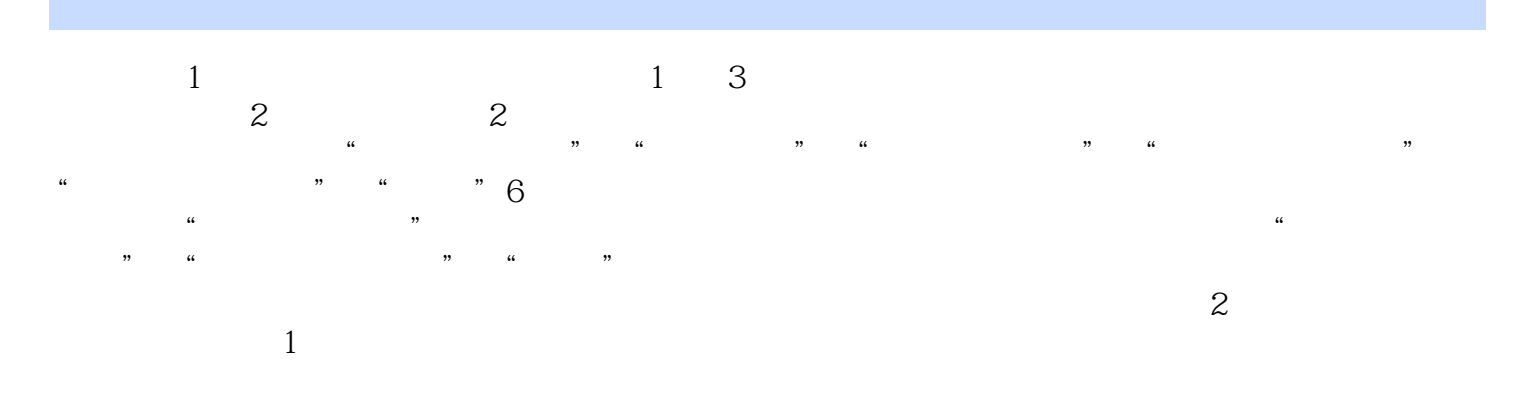

 $1-20$ 

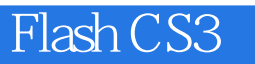

with Flash CS3 and the Flash CS3 service of the Second Europe of the Second Europe of the Second Europe of the Second Europe of the Second Europe of the Second Europe of the Second Europe of the Second Europe of the Second

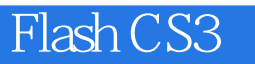

本站所提供下载的PDF图书仅提供预览和简介,请支持正版图书。

:www.tushu111.com